## **JS-RA4シリーズ**

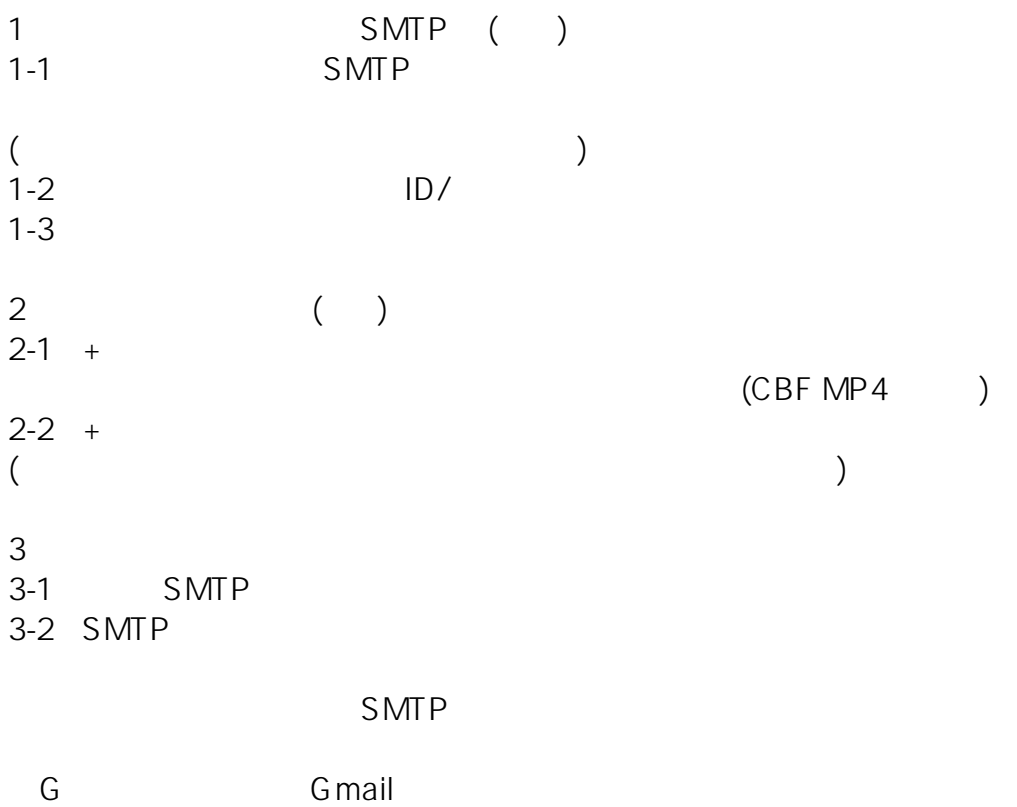

ID: #1625

製作者: jss

 $: 2019 - 10 - 2508.53$